# Honeywell

## S0 pulse counter with Modbus interface EEM-CONVERTER

The S0-Modbus coupler module is a device for the collection of S0 pulses. With this module the consumption data of any measurement device with a S0 output becomes bus capable and can be accessed by a master of Modbus.

#### Main features

- Up to 99 S0-Modbus Modules on the same bus
- 4 S0 pulse inputs (S01+... S04+) per S0-Modbus Module
- Up to 396 S0 devices on the same Modbus
- The inputs comply with the S0 standard 62053-31
- Integrated RS-485 termination resistor
- LED for bus activity indication

#### Order number

EEM-CONVERT

#### **Technical Data**

| Protection type as<br>DIN40050                     | IP 40   connections IP 20                                                                                                    |
|----------------------------------------------------|----------------------------------------------------------------------------------------------------|
| Operating voltage Un<br>Current draw<br>Power draw | 230 VAC (–20/+15%)<br>< 12 mA<br>< 3 W                                                                                                    |
| Temperature                                        | Operation         -25°C +55°C           Storage         -25°C +70°C                                                                                                    |
| EMC / noise immunity                               | <ul> <li>Surge voltage according to IEC61000-4-5<br/>on main electric circuit, 4 kV 1.2/50 µs</li> <li>Surge voltage according to IEC61000-4-5<br/>at S0 inputs, 1 kV 1.2 / 50 µs</li> <li>Burst voltage according to IEC61000-4-4,</li> <li>Main electric circuit 4 kV direct</li> <li>S0 inputs 2 kV capacitive</li> <li>Bus connections 1 kV capacitive</li> <li>ESD according to IEC61000-4-2,</li> <li>Contact 8 kV, air 8 kV</li> </ul> |
| Insulation<br>characteristics                      | <ul> <li>4 kV/50 Hz test according to VDE0435</li> <li>6 kV 1.2 / 50 μs surge voltage<br/>according to IEC61000-4-5</li> <li>Device protection class II</li> </ul>                                                                                                    |
| LEDs                                               | <ul> <li>Run indication by green LED (On)</li> <li>Function indication by red LED<br/>when bus active</li> </ul>                                                                                                    |

| Mounting    |                                                              |
|-------------|--------------------------------------------------------------|
| Mounting    | On 35 mm DIN top-hat rail (EN50022)<br>any mounting position |
| Connections | For Pozidrive, Philips or slot-head screwdriver N°1          |
|             | S0x, Modbus, 230 VAC 0.5 2.5 mm <sup>2</sup>                 |

#### **Dimensioned drawings**

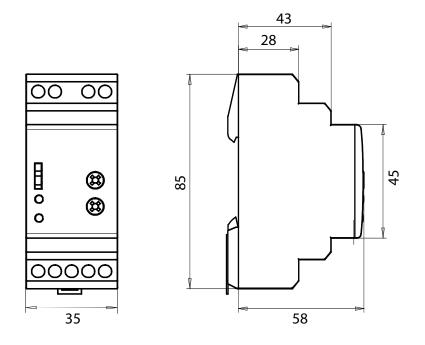

#### **Display elements / settings**

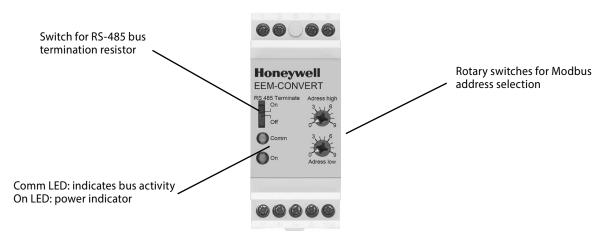

#### S0 inputs

- Comply with S0 standard 62053-31
- Counts pulses as '0' when  $R < 800 \Omega$
- $\blacksquare$  Counts pulses as '1' when  $\quad R>1\ M\Omega$
- Voltage max. (GND-S0) 13 VDC
- Current max. (with 0 Ω) 6 mA
- Pulses low
- Pulses high min. 30 ms
- Frequency max. 17 Hz

min. 30 ms

#### **Changing the Modbus-Address**

- The Modbus address can be set with the rotary switches.
- The address is set max. 10 s as soon as the rotary switches no longer were rotated.
- Note: Modbus don't allow a device address '0'. Nevertheless if it is set, the EEM-CONVERT module isn't communicating via the bus and the the two LEDs are flashing each with 1Hz, however the S0 pulses are counted

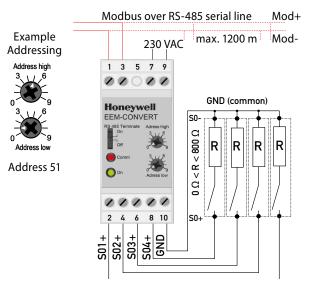

Note: If the S0-Modbus module is used in the Modbus as last device, then the sliding switch «RS-485 Terminate» need to be in the position «On».

#### **Technical data Modbus**

| Protocol                | Modbus RTU according to IDA specification                                                           |  |
|-------------------------|----------------------------------------------------------------------------------------------------|--|
| Bus system              | RS-485 serial line                                                                                  |  |
| Transmission rate (bps) | 2400-4800-9600-19'200-38'400-57'600-115'200.<br>The transmission baudrate is automatically detected |  |
| Transmission mode       |                                                                                                    |  |
| Bus cable               | Twisted, shielded, $2 \times 0.5$ mm <sup>2</sup> , 1200 m max. (without repeater)                  |  |
| Response time           | Write: max. 30 ms                                                                                   |  |
|                         | Read: max 20 ms                                                                                     |  |

Default baudrate: 19'200 BPS, 8 data bits, 1 stop bit, even parity

The communication is ready 10 s after the power on

For a description of the used registers please look at the register page

#### **Data transmission**

- Only «Read Holding Registers [03]/ Write Multiple Registers [16]» instructions are recognized.
- Up to 20 registers can be read and two registers can be written at a time.
- The device supports broadcast messages.
- In accordance with the modbus protocol, a register R is numbered as R 1 when transmitted.
- The device has a voltage monitoring system. In case of voltage loss, registers are stored in EEPROM (transmission rate, etc.)

#### **Exception Responses**

- ILLEGAL FUNCTION [01]: The function code is not implemented.
- ILLEGAL DATA ADDRESS [02]: The address of some requested registers is out of range or more than 20 registers have been requested.
- ILLEGAL DATA VALUE [03]: The value in the data field is invalid for the referenced register.

#### Registers

For double registers (4–5, 16–17, 28–29, 30–31, 32–33, 34–35) the high register is sent first (big\_Endian). Counters (28–29, 30–31, 32–33, 34–35) can be reset by writing 0 in both registers.

| R     | Read | Write | Description                   | Unit or Value                                                      |
|-------|------|-------|-------------------------------|--------------------------------------------------------------------|
| 01    | Х    |       | Firmware Version              | Ex: «10»= FW 1.0                                                   |
| 02    | Х    |       | Number of supported registers | will give «43»                                                     |
| 03    | Х    |       | Number of supported flags     | will give «0»                                                      |
| 04–05 | Х    |       | Baudrate [BPS]                | Ex: Baudrate High = 1 ; Baudrate Low = 49'664                      |
|       |      |       |                               | 1 x 65'536 + 49'664 = 115'200 bps                                  |
| 06    |      |       | Not used                      | will give a «0»                                                    |
| 07    | Х    |       | Type/ASN Funktion             | will give «EE»                                                     |
| 08    | Х    |       | Type/ASN Funktion             | will give «M–»                                                     |
| 09    | Х    |       | Type/ASN Funktion             | will give «CO»                                                     |
| 10    | Х    |       | Type/ASN Funktion             | will give «NV»                                                     |
| 11    | Х    |       | Type/ASN Funktion             | will give «ER»                                                     |
| 12    |      |       | Not used                      | will give a «0»                                                    |
| 13    |      |       | Not used                      | will give a «0»                                                    |
| 14    |      |       | Not used                      | will give a «0»                                                    |
| 15    | Х    |       | HW Version                    | Ex: «10»= HW 1.0                                                   |
| 16–17 | Х    |       | Serial Number                 | Unique 32 bits serial number                                       |
| 18    |      |       | Not used                      | will give a «0»                                                    |
| 19    |      |       | Not used                      | will give a «0»                                                    |
| 20    |      |       | Not used                      | will give a «0»                                                    |
| 21    |      |       | Not used                      | will give a «0»                                                    |
| 22    | Х    |       | Status/Protect                | «0» = no Problem   «1» = Problem with last communication request   |
| 23    | Х    |       | Timeout                       | will give «Timeout [ms]»                                           |
| 24    | Х    |       | Modbus Address                | 1–99                                                               |
| 25    |      |       | Not used                      | will give a «0»                                                    |
| 26    |      |       | Not used                      | will give a «0»                                                    |
| 27    |      |       | Not used                      | will give a «0»                                                    |
| 28–29 | Х    | Х     | Counter S01                   | Ex: Counter S01 High = 13. Counter S01 Low = 60'383; 13 x 65'536 + |
|       |      |       |                               | 60'383 = 912'351   Counter S01: 912'351/2000 = 456.2 kWh           |
| 30-31 | Х    | Х     | Counter S02                   | Ex: Counter S02 High = 13. Counter S02 Low = 60'383; 13 x 65'536 + |
|       |      |       |                               | 60'383 = 912'351   Counter S02: 912'351/2000 = 456.2 kWh           |
| 32–33 | Х    | Х     | Counter S03                   | Ex: Counter S03 High = 13. Counter S03 Low = 60'383; 13 x 65'536 + |
|       |      |       |                               | 60'383 = 912'351   Counter \$03: 912'351/2000 = 456.2 kWh          |
| 34-35 | х    | Х     | Counter S04                   | Ex: Counter S04 High = 13. Counter S04 Low = 60'383; 13 x 65'536 + |
|       |      |       |                               | 60'383 = 912'351   Counter S04: 912'351/2000 = 456.2 kWh           |
| 36    | Х    | Х     | Impulses per unit for S01     | Ex: 2000 = 2000 lmp/kWh                                            |
| 37    | X    | X     | Impulses per unit for S02     | Ex: 2000 = 2000 lmp/kWh                                            |
| 38    | X    | X     | Impulses per unit for S03     | Ex: 2000 = 2000 lmp/kWh                                            |
| 39    | X    | X     | Impulses per unit for S04     | Ex: 2000 = 2000 lmp/kWh                                            |
| 40    | X    | X     | ID for S01                    | User defined identification number                                 |
| 41    | X    | X     | ID for S02                    | User defined identification number                                 |
| 42    | X    | X     | ID for S03                    | User defined identification number                                 |
| 43    | X    | X     | ID for S04                    | User defined identification number                                 |

### Honeywell

Manufactured for and on behalf of the Environmental and Combustion Controls Division of Honeywell Technologies Sarl, Rolle, Z.A. La Pièce 16, Switzerland by its Authorized Representative:

Saia-Burgess Controls AG Bahnhofstrasse 18 3280 Murten / Switzerland

+41 26 580 30 00 Phone +41 26 580 34 99 Fax

Subject to change without notice. Printed in Switzerland PP31-002 ENG02 07.2014